## **3** 納付の手順

## 3.1 手順概要

I

納付の手順について,図 3-1 に概要を示します。

- 電子納付を行う場合は,次の方法があります。
	- A:金融機関の ATM から納付する。
	- B:パソコンからインターネットバンキングを利用して納付する。
	- (a) 督促手続オンラインシステムの画面から,情報リンクを利用して,ご利用の金融機関の画面に遷 移する。
	- (b) ご利用の金融機関の画面に直接アクセスし,必要な情報を入力する。

B(a)の方法は,「情報リンク方式」と呼ばれ,納付番号や確認番号など,納付に必要な情報が督促手続オ ンラインシステムからご利用の金融機関に自動的に転送されるため,納付手続きが簡単に済みます。ただ し,ご利用の金融機関の画面に遷移してから30分以内に手続きを完了させる必要があります。

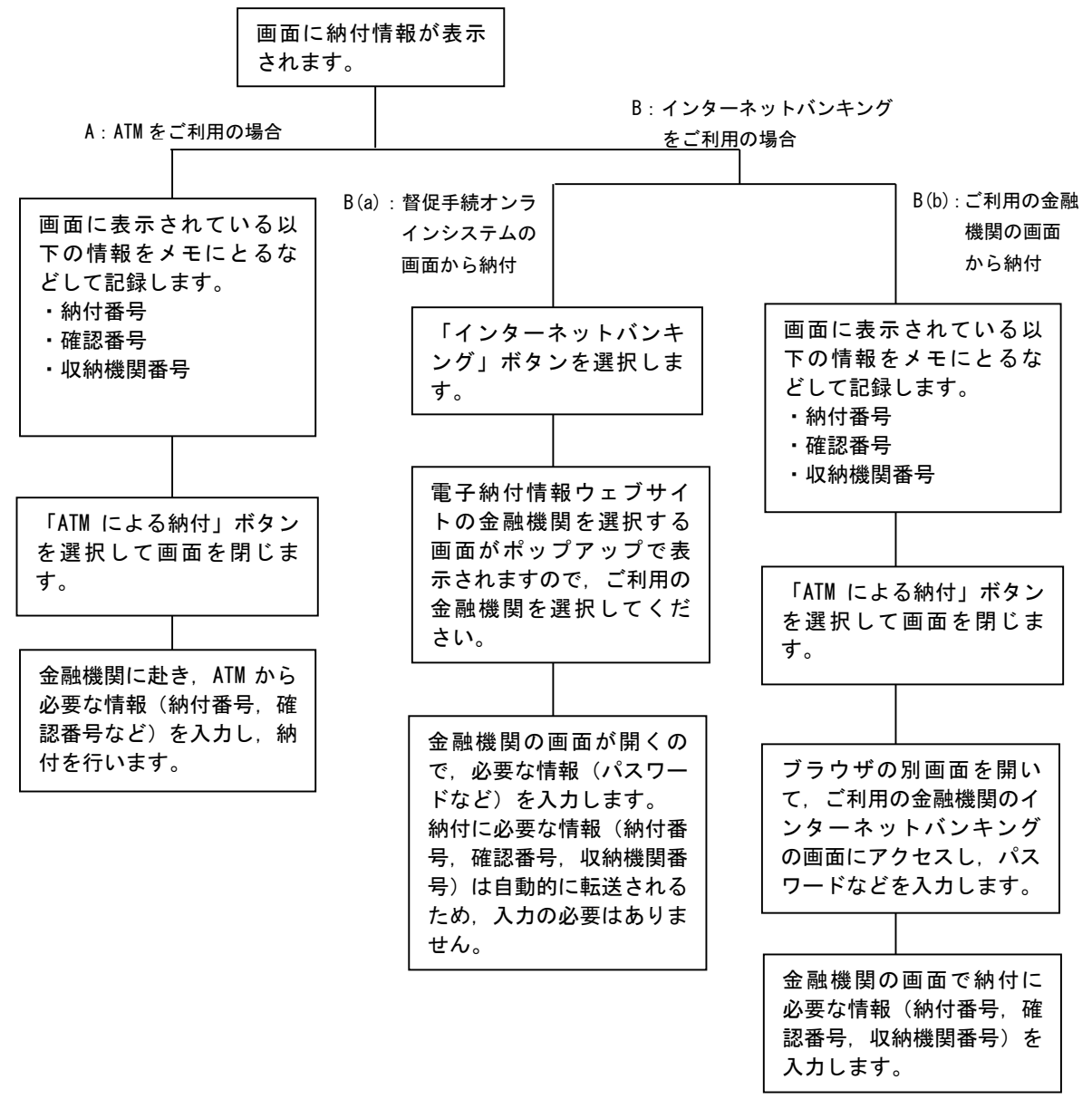

図 3-1 納付の手順概要